# **Zadanie: REA Reakcje chemiczne**

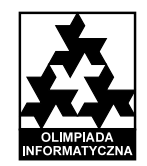

Etap I. Plik ´zródłowy rea.\* *10.12.2007–07.01.2008* Dostepna pamieć: 64 MB.

Bajtek od niedawna uczy się chemii i bardzo go ten przedmiot zafascynował. Postanowił nawet stworzyć własne laboratorium. Już skompletował pewien zestaw związków chemicznych oraz narzędzi do przeprowadzania różnych reakcji. Chciałby teraz pomnożyć swoje zasoby i jest ciekaw, ile różnych związków chemicznych, jakich jeszcze nie posiada, jest w stanie wyprodukować przy użyciu tego, co ma do dyspozycji.

Ponieważ jednak matematyka nie jest jego dobra strona, Bajtek poprosił Ciebie o napisanie programu, który wyznaczy liczbę tych związków. Dla uproszczenia zakładamy, że każdy spośród już skompletowanych związków chemicznych Bajtek posiada w nieskończonej ilości.

#### Zadanie

Napisz program, który:

- wczyta ze standardowego wejścia opis posiadanych przez Bajtka związków chemicznych oraz reakcji, jakie jest on w stanie przeprowadzic,´
- wyznaczy liczb˛e zwi ˛azków chemicznych, których Bajtek jeszcze nie ma, ale które jest w stanie wyprodukowac,´
- wypisze wynik na standardowe wyjscie. ´

#### **Wejście**

W pierwszym wierszu wejścia znajdują się trzy liczby całkowite n, k oraz  $r$  ( $1 \le n \le 1000000$ ,  $1 \le k \le n$ , 1 ≤ *r* ≤ 100000), pooddzielane pojedynczymi odstępami i oznaczające odpowiednio: liczbę znanych Bajtkowi związków chemicznych, liczbę związków chemicznych posiadanych przez Bajtka oraz liczbę reakcji, jakie jest on w stanie przeprowadzić. W drugim wierszu znajduje się k liczb całkowitych  $a_i$  (1  $\le a_i \le n$ ), pooddzielanych pojedynczymi odstępami i oznaczających numery związków chemicznych posiadanych przez Bajtka. Numery te są parami różne.

W każdym z następnych *r* wierszy znajduje się opis jednej reakcji, jaką potrafi wykonać Bajtek. Opis każdej reakcji składa się z opisu jej substratów (związków chemicznych potrzebnych jako składniki do jej przeprowadzenia) oraz następującego po nim opisu produktów. Opis substratów składa się z liczby całkowitej  $s_j$  ( $1 \leq s_j \leq 10$ ) oznaczającej liczbę substratów tej reakcji, po której następuje  $s_j$  numerów związków chemicznych, potrzebnych do przeprowadzenia reakcji. Następnie w tym samym wierszu znajduje się opis produktów. Składa się on z liczby całkowitej  $p_j$  ( $1 \leq p_j \leq 10$ ), oznaczającej liczbę produktów reakcji, po której następuje  $p_j$  numerów związków chemicznych, jakie otrzymuje się po przeprowadzeniu *j*-tej reakcji. Każdy z numerów związków chemicznych uczestniczących w reakcji (zarówno substratów, jak i produktów) jest liczba całkowita z zakresu od 1 do *n* włącznie. Numery substratów dowolnej reakcji są parami różne; podobnie numery produktów też są parami różne. Może się jednak zdarzyć, że jakiś związek jest jednocześnie substratem i produktem reakcji (może on wówczas być jej katalizatorem). Wszystkie liczby występujące w opisie jednej reakcji są pooddzielane pojedynczymi odstępami.

v. 1.01 1/2 Reakcje chemiczne

#### Wyjscie ´

Pierwszy i jedyny wiersz wyjścia powinien zawierać jedną liczbę całkowitą, oznaczającą liczbę związków chemicznych, których Bajtek jeszcze nie posiada, ale potrafi wyprodukować z już posiadanych związków za pomocą odpowiednich reakcji chemicznych.

## Przykład

Dla danych wejściowych:

8 2 4 2 1 2 1 2 2 3 4 2 4 1 1 3 2 2 3 3 2 1 5 2 5 6 3 1 8 2 poprawnym wynikiem jest: 3

### Komentarz do przykładu

W powyższym przykładzie Bajtek potrafi przeprowadzić następujące reakcje:

- $1+2 \rightarrow 3+4$  (1)
- $4+1 \rightarrow 3$  (2)
- $2+3 \rightarrow 2+1+5$  (3)
- $5+6 \rightarrow 1+8+2$  (4)

Na początku posiada on związki 1 i 2, przy użyciu pierwszej reakcji może otrzymać związki 3 oraz 4, a następnie, przeprowadzając trzecią reakcję, może wyprodukować związek 5. Natomiast związków 6, 7 ani 8 nie jest on w stanie otrzymac.´

v. 1.01 2/2 Reakcje chemiczne